## **HOS Customer Worksheet**

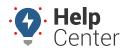

Link: https://help.nuvo.solutions/best-practice/hos-customer-worksheet/ Last Updated: August 9th, 2016

During the account setup process for your Hours of Service solution, it will help to collect information about your organization and home terminal. Use the following form to capture that information to have handy and/or provide to your account manager.

Use the PDF icon above to print and/or save to a file or access the PDF version here: HOS Customer Worksheet (Response)

Access the Word version: HOS Customer Worksheet (Response)

| Field                                            | Response |
|--------------------------------------------------|----------|
| Carrier Name                                     |          |
| Company Name                                     |          |
| USDOT Number                                     |          |
| Address 1                                        |          |
| Address 2                                        |          |
| City                                             |          |
| State/Province                                   |          |
| Zip/Postal Code                                  |          |
| Phone                                            |          |
| Home Terminal Name                               |          |
| Timezone                                         |          |
| Adjust for Daylight Savings<br>Time? (yes or no) |          |
| Address 1 (if different)                         |          |
| Address 2 (if different)                         |          |
| City (if different)                              |          |
| State/Province (if different)                    |          |
| Zip/Postal Code (if different)                   |          |
| Phone (if different)                             |          |